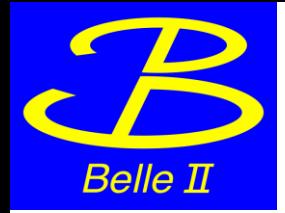

## A lightweight federation of the Belle II storages through Dynafed

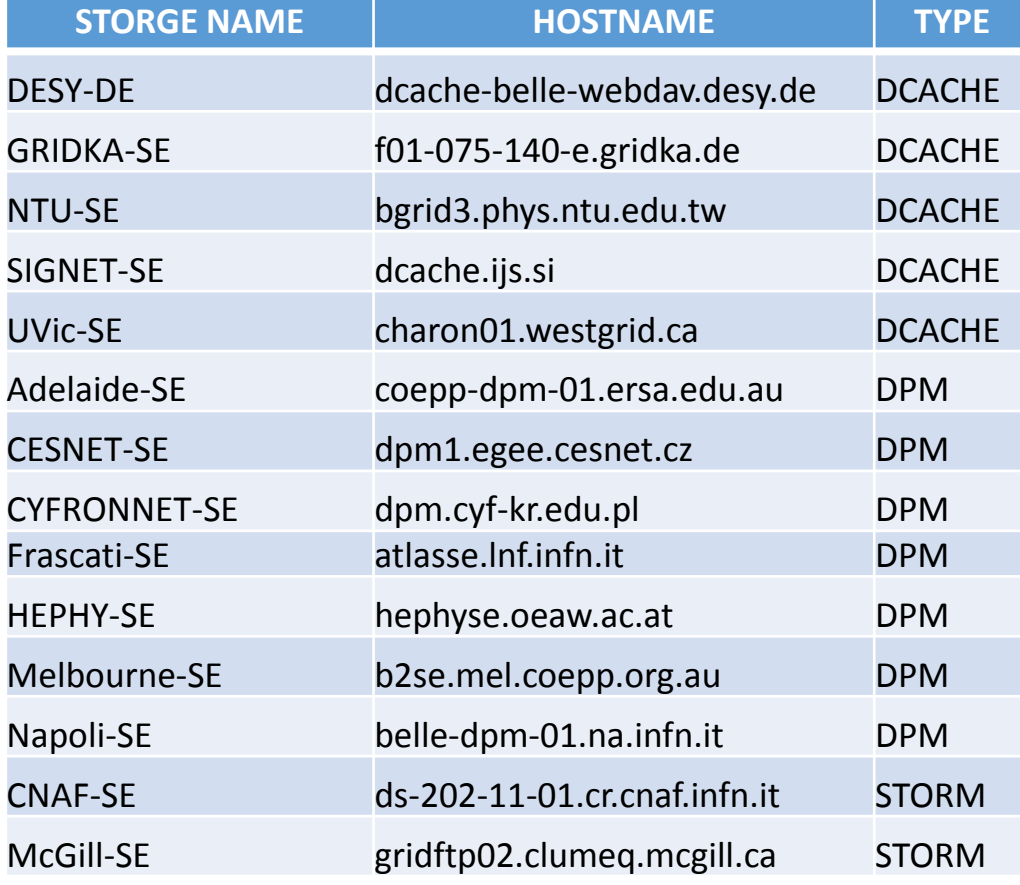

## **THE DYNAFED TESTBED**

We created a first dynafed server, hosted in the datacentre in Napoli, and connected with about the 50% of the production storages of Belle II. Then we aggregated all the file systems under a unique http path. We implemented as well an additional view, in order to browse the single storage file system.

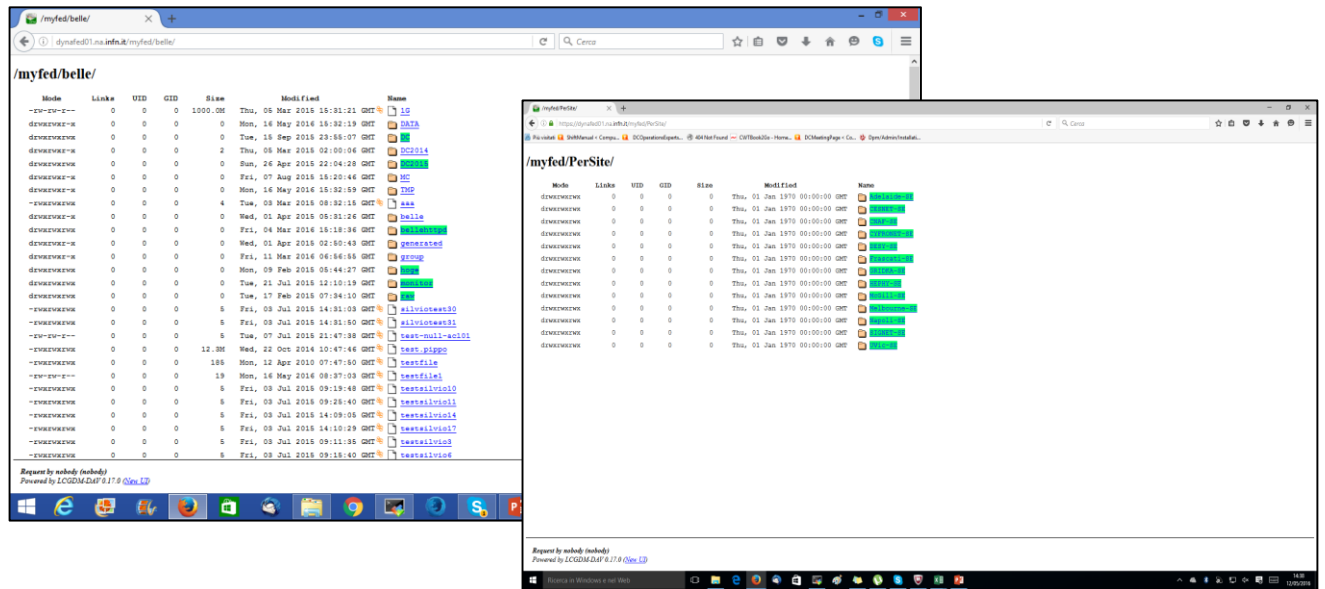

A lightweight federation of the Belle II storages through Dynafed – Poster #122 - S. Pardi - *On behalf of* the *Belle II Computing Group*

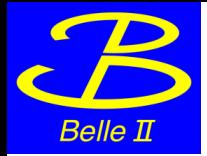

## A lightweight federation of the Belle II storages through Dynafed

Thanks to the aggregation feature provides by Dynafed, we can address a specific file and his replicas with a single url:

[http://dynafed01.na.infn.it/myfed/belle/TMP/belle/user/spardi/testhttp/mixed\\_e0001r0009\\_s00\\_BGx1.mdst.](http://dynafed01.na.infn.it/myfed/belle/TMP/belle/user/spardi/testhttp/mixed_e0001r0009_s00_BGx1.mdst.root) root

For the testbed 50 files has been copied in the 14 storages part of Dynafed. It can be used also for future tests.

## **Comments**

Dynafed thanks to the geoip-plugin is able to chose a convenient replica for the client.

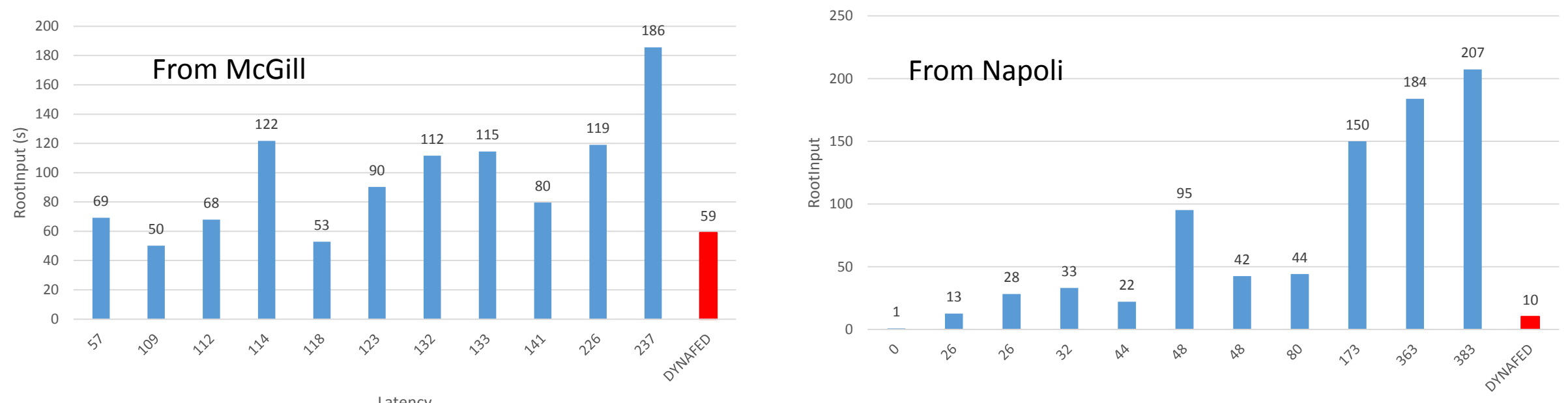

Latency

Latency A lightweight federation of the Belle II storages through Dynafed – Poster #122 - S. Pardi - *On behalf of* the *Belle II Computing Group*